<< CSS HTML >>

<< CSS HTML >>

13 ISBN 9787115185532

10 ISBN 7115185530

出版时间:2008-9

Michael Bowers

页数:494

字数:759000

PDF

http://www.tushu007.com

, tushu007.com

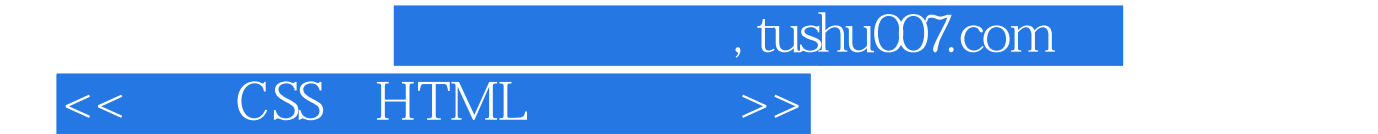

 $\begin{tabular}{llllll} \bf CSS & HTML & \bf XHTML & \bf \end{tabular}$ 

 $-350$ 

 $\lambda$  web  $\lambda$ 

本书结构清晰,示例丰富,实践性强,适用于所有Web 开发和设计人员。

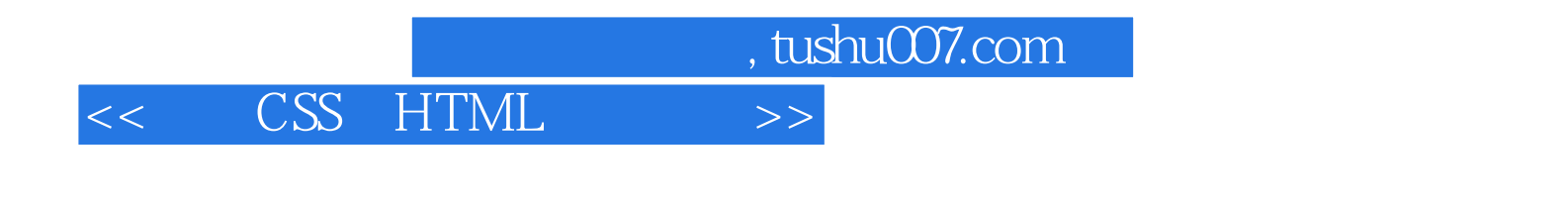

Michael Bowers, Web 18

, tushu007.com

## << CSS HTML >>

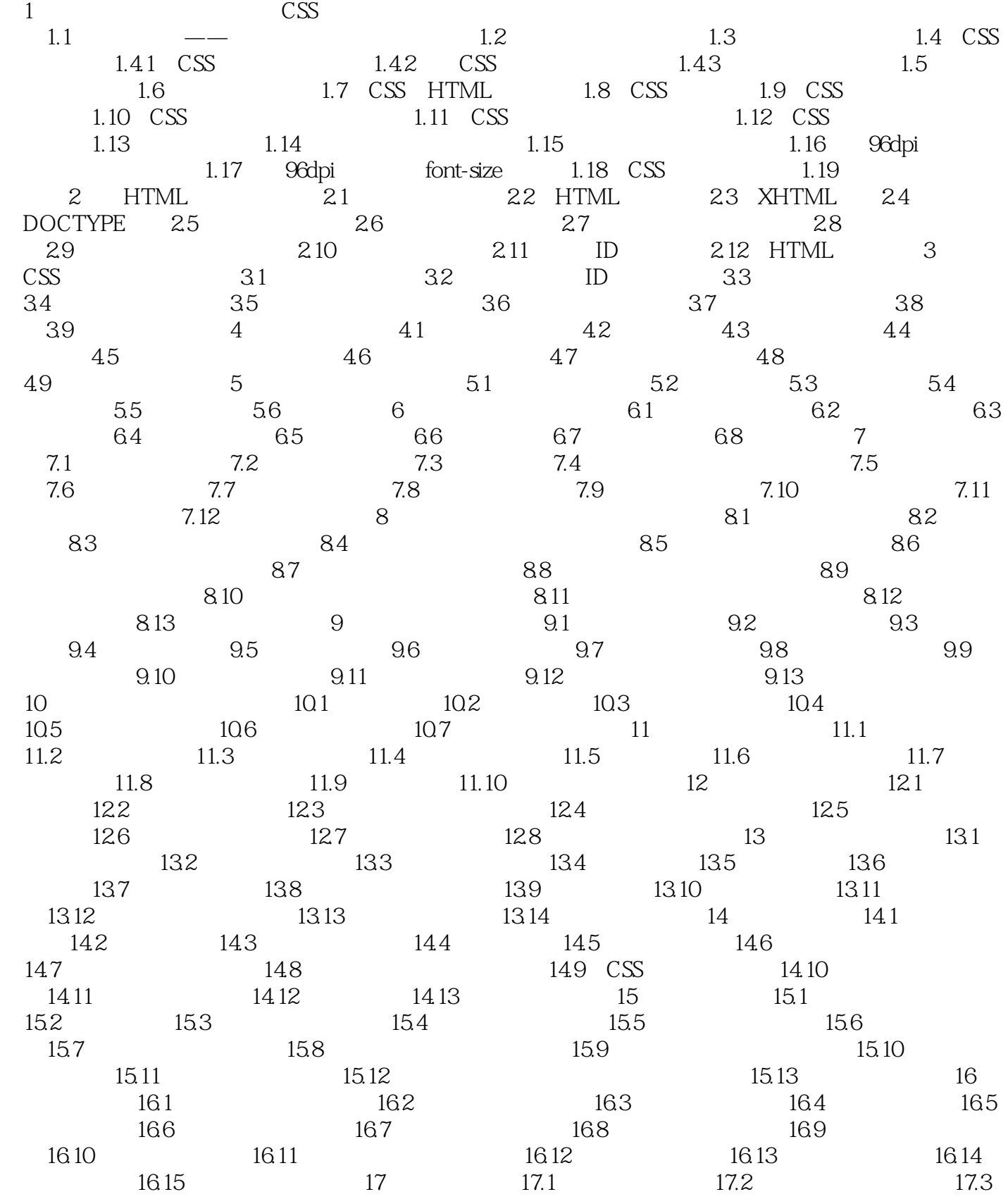

 $,$  tushu007.com

## << CSS HTML

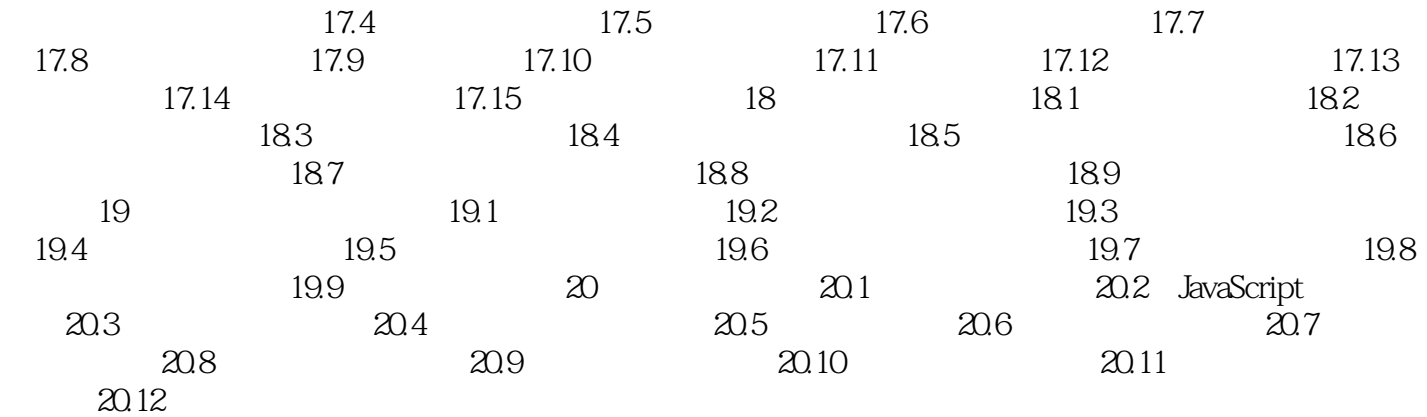

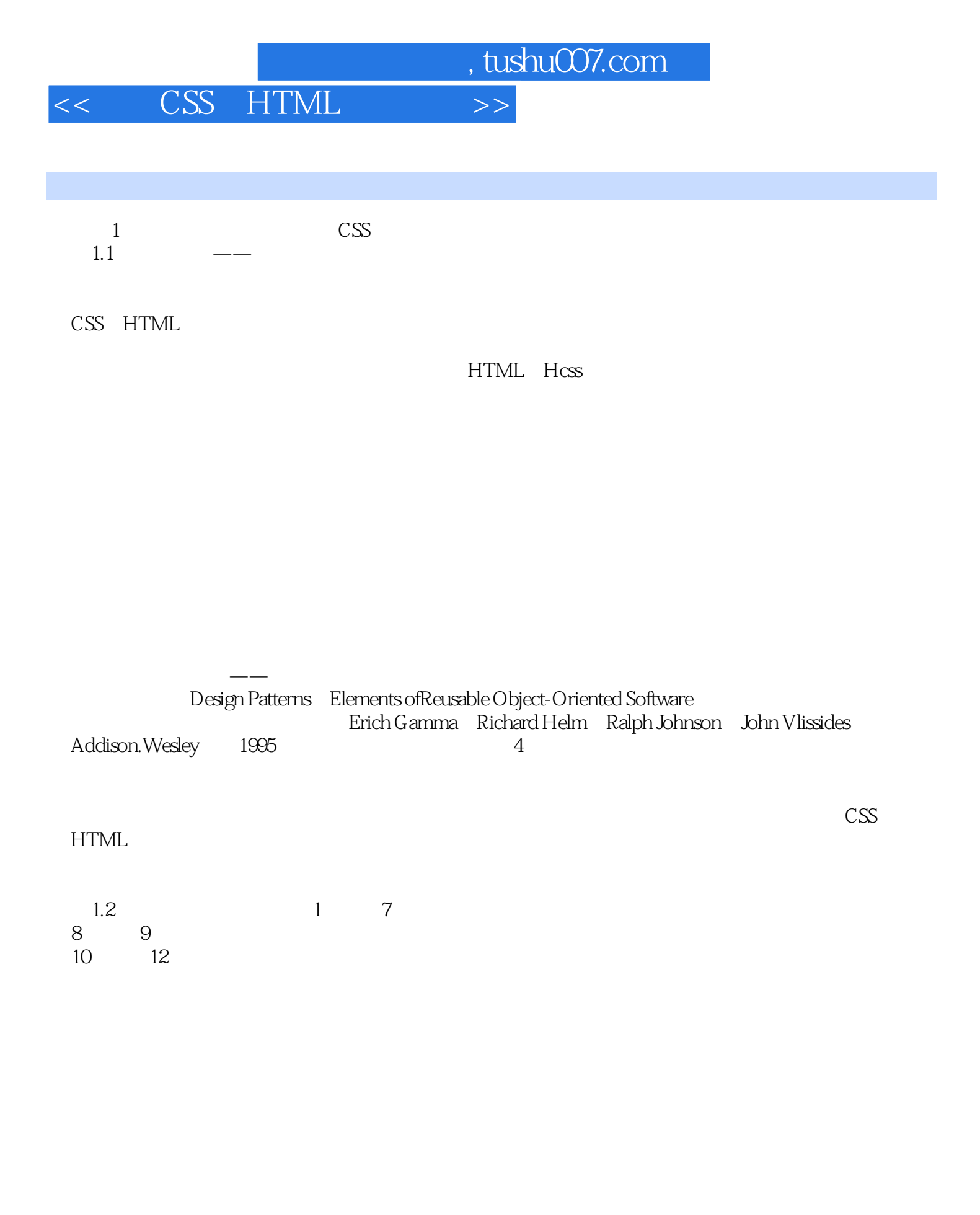

, tushu007.com

## << CSS HTML >>

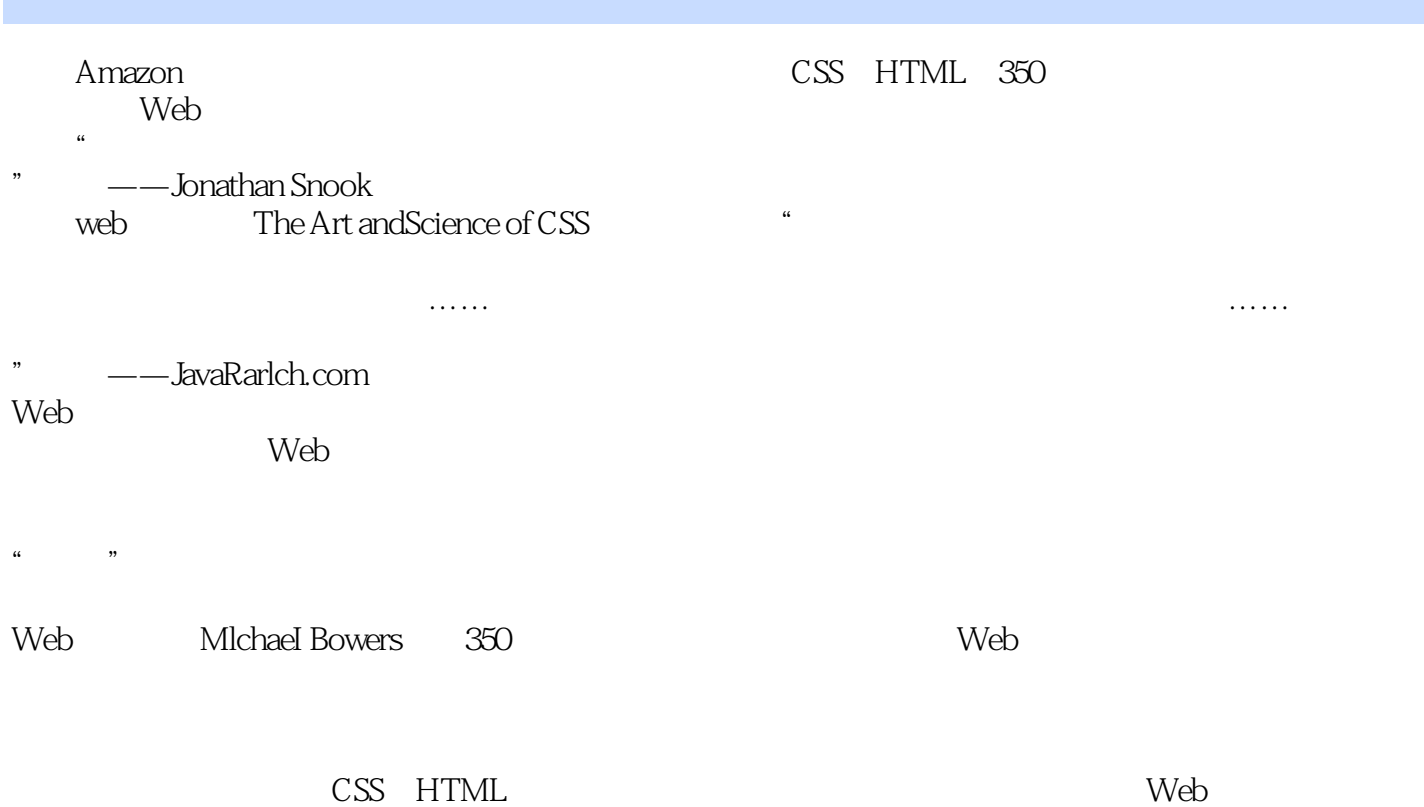

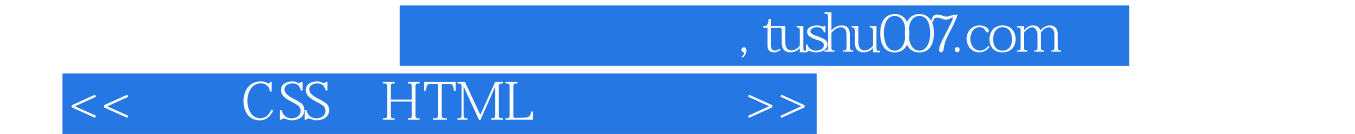

本站所提供下载的PDF图书仅提供预览和简介,请支持正版图书。

更多资源请访问:http://www.tushu007.com